# 確率分布とは

確率変数(正規分布になるデータ)がある区間内の全ての実数(実データ)を取り得る場合 は「連続型」といいます。連続型のグラフは,横軸の確率変数が連続量なので,縦軸はその値 での確率密度を表しており,区間内(横軸のある値とある値の間)を積分した面積,二変量分 布では体積がその確率に相当します。一変量では釣鐘型分布の内側を100としたに指定した 範囲の面積を確率と言う,二変量では範囲の体積を確率という。

## 連続型確率分布

境界(筆界)復元では下表の正規分布,上側の一変量の分布と下の多変量の分布,境界 (筆界)復元では多変量のうち二変量の分布を使います。この二つの分布を理解すれば境界 (筆界)復元に出てくる様々な状況に対応出来ます。

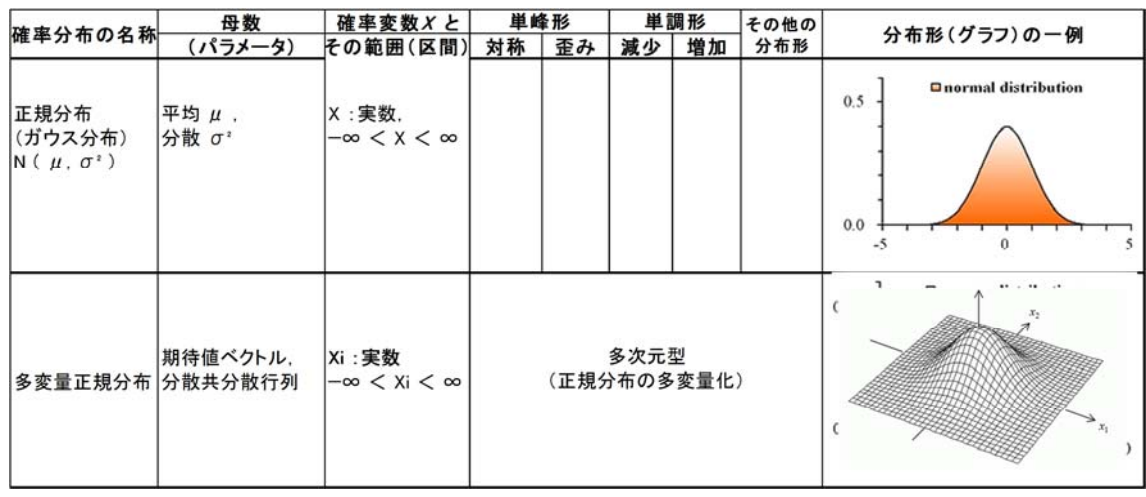

#### 正規分布

データをいくつかの階級に分けて度数分布表やヒストグラムを作成したとき,中心付近の度 数が最も高くなり,そこから左右に同程度で度数が少なくなっていく形になります,測定誤差や 自然現象の中に現れるバラツキは正規分布に従うと見なせるものが多く,統計学の理論上も 境界(筆界)復元などの応用上も非常に重要で実用性の高い分布です。

境界(筆界)復元測量は長年に渡ってその手法が確立されてきた分野であり面積の精度, 辺長の精度,境界点位置の精度から正規分布が見られる確率分布です。19 世紀に伊能忠敬 が日本列島の地図作成に全国を測量していたほぼ同時代にドイツのガウスが観測誤差の研 究から導いたことが有名であることからガウス分布と呼ばれることもあります。

下図は横軸に誤差の大きさ,縦軸にその量をグラフにしたもので,この説明を理解できると 思います。

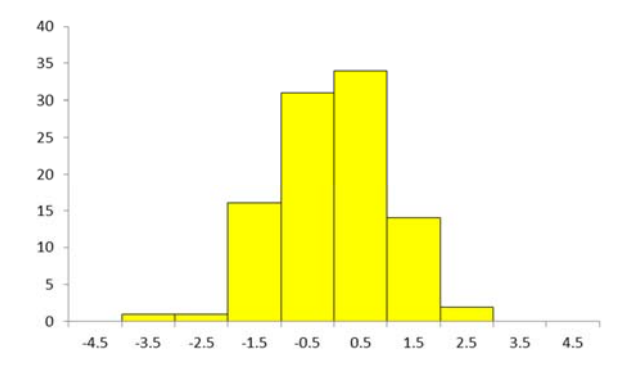

 $E$  正規分布は N ( $\mu$ ,  $\sigma^2$ ) と表記します, これはカッコ内の2つの値, 平均  $\mu$  と 分散  $\sigma^2$  が決まれば正規分布が一意に定まることを意味しており, この平均  $\mu$  と 分散 σ² を母数といいます。

正規分布は平均 μ を中心として左右対称になった西洋の釣鐘と似た形状の曲線(ベルカ ーブ,釣鐘型)の分布形状を描きます。

平均 μ は分布形の中心的位置を表しているので,平均の違いは位置の違いとして表れま  $\tau$ ,また,分散  $\sigma^2$  (標準偏差  $\sigma$ )については,その値が大きくなるほど釣鐘型の曲線が横に 伸びて裾野が広がる形になりますが,これは形が横に伸びただけで,正規分布の曲線の本質 的な形状は,相対的に一定で決まった形をしています。

境界(筆界)復元では比較ずる境界図が同一の座標軸,測量器機,測量方法等によって作 成されていないため座標変換をした上で比較しますので平均 μ=0 として度数分布表やヒス トグラムを作成します。

同一与点(境界測量の基準とする点)で点検する場合,地籍調査,地図作成などの場合は 座標変換をせずに比較判断しますので平均 μ=0 にはなりません。

連続型の確率変数 X が正規分布 N(μ,σ<sup>2</sup>) に従うとき,その確率密度関数 f(x) は

$$
f(x) = \frac{1}{\sqrt{2\pi} \sigma} e^{-\frac{(x-\mu)^2}{2\sigma^2}}
$$

で表されます,確率変数 X は -∞ < x < +∞ の範囲の実数をとります. この f(x) は x  $=$ μ のときが最大値であり, x = μ  $\pm$  σ の点が変曲点となっています。

正規分布に限らず, どのような分布であっても, 平均 μ は確率変数 Χ の分布における位 置を示す指標であり,標準偏差 σ は分布における確率変数 Χ のバラつきの尺度となりま す。

さまざまな分布が持っているこの平均と標準偏差の違いを,何らかの標準的な形に変換す ることができれば,さまざまな分布の姿を一定の基準で比較・検証することも可能となります。

そこで,位置の基準である平均を 0,尺度である標準偏差を 1 に変換することを考えます。 確率変数 X を次式で変換すると,変換された確率変数 Z は,平均が 0,標準偏差が 1 の分布になります。

基準となる標準正規分布,平均 μ,標準偏差 σ の正規分布 N (μ,σ<sup>2</sup>) に従う確率変 数 X を標準化変換した確率変数 Z は,平均が 0,標準偏差が 1 の正規分布 N (0, 1) に従うことになります。この N (0,1) を特に標準正規分布といいます。

標準正規分布 N (0, 1) は, z = 0 の点を中心(平均)とした形です. したがって, z = 0 で確率は半々ですから P = 50% となります. 確率変数 X のある値 x を標準化変換した z の意味は,元の一般的な正規分布の値 x が,平均 μ から標準偏差 σ の z 倍だけ離れて いるということを示しています。 標準正規分布 N (0, 1) に従う確率変数 Z の確率密度関数 を ,累積分布関数(下側確率)を と表すと次図のようになります。

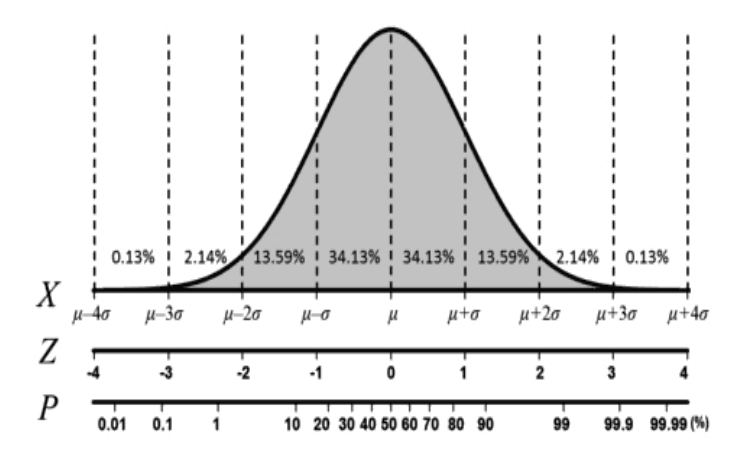

確率密度関数について,負の無限大から z までの範囲を積分計算したもの(面積)が累積 分布関数(下側確率)です(図を参照)。

累積分布関数の積分は Excel 等のプログラムを用いて求めることになります。計算されたも のを数表としてまとめた 正規分布表 が次表です,また主な表計算ソフト(Excel)には標準正 規分布に関する関数が用意されています。

次の表は Excel で作成したものです,左から標準偏差の倍数,二変量(2 次元)の確率,一 変量(1次元)の両側確率,一変量(1次元)の片側確率を示します。

3行目の標準偏差に標準偏差の倍率を入力すればその標準偏差の確率が計算できるよう にプログラムされています。

以前であれば統計学の書籍の巻末に表が添付されていてその表から確率を求めていまし たがいまでは様々なプログラムによって簡単に求まられます。

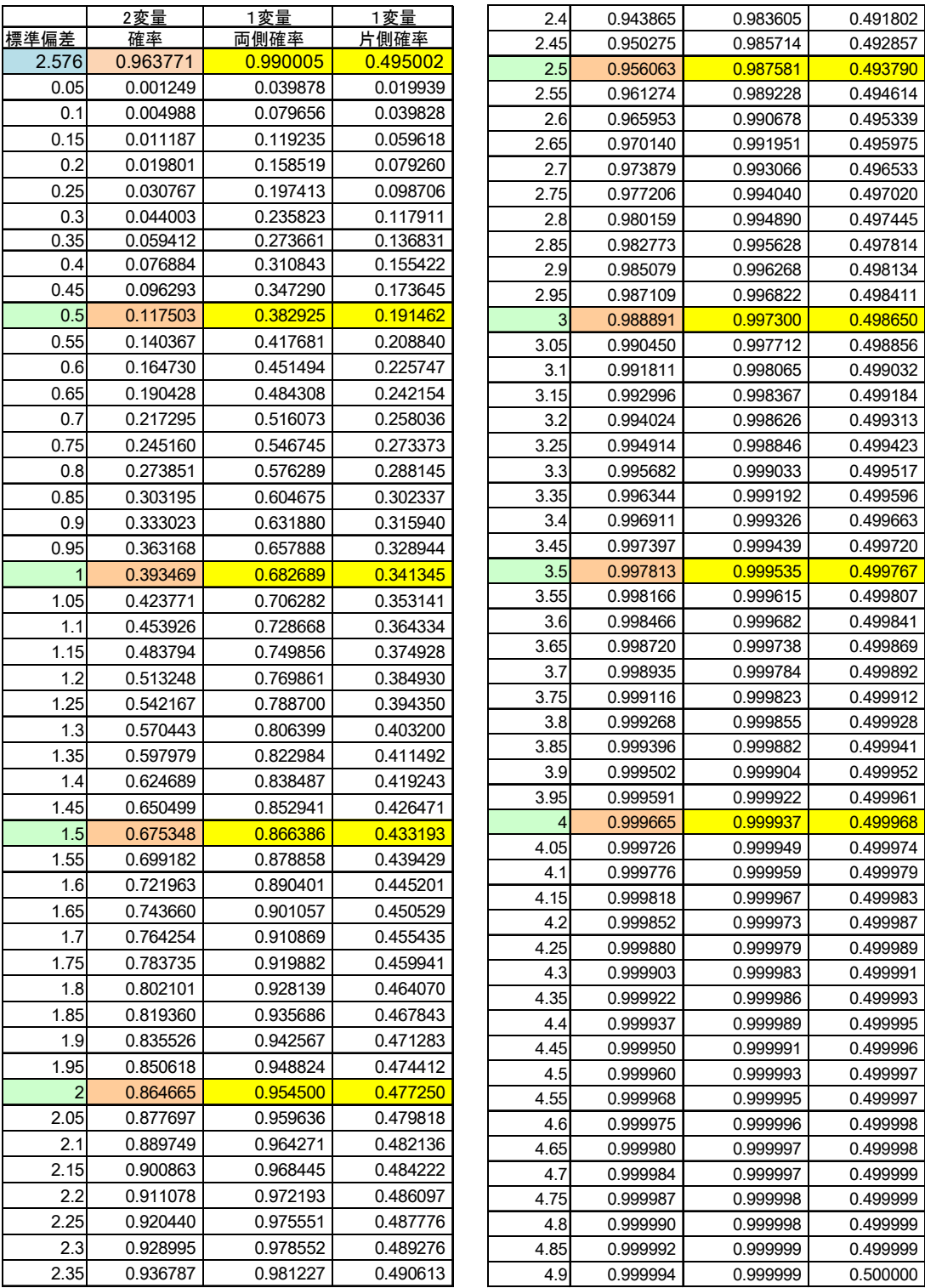

この表の要点を示せば下表のとおりです,下表の上は一般的に説明される標準偏差と確率 の関係です。

下表の下は有意水準に使われる標準偏差の値を示しました,境界(筆界)復元計算では μ ±1.96σ,信頼率 95%,有意水準 5%を使います。

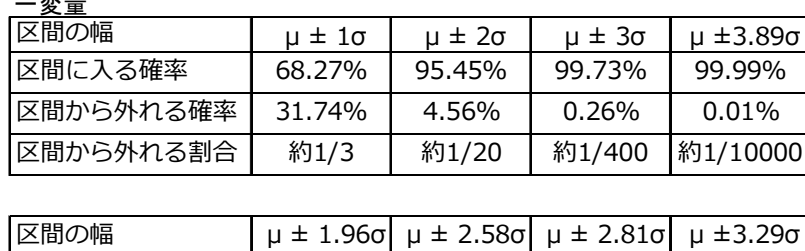

区間に入る確率 | 95.00% | 99.00% | 95.50% | 99.90% 区間から外れる確率 5.00% 1.00% 0.50% 0.10%

# ヒストグラムの作成

一変量

正規分布からデータの全体像がわかるためにはヒストグラムを作成することにより理解が出 来ます。データを分析する上でとても有用な手段であります,それはどのようなデータでも分布 の形が対称で単峰と見なせる場合には,「平均を中心」に「標準偏差を尺度」として見ることに より,大まかですがデータの全体像がわかるということです。

境界(筆界)復元をする場合は標準偏差から誤差の全体像をつかめるようになっていること が求まられます,ただ単純に数値が小さければ良いというものではありません。

まず,はじめに誤差の分布を理解する上で必要なヒストグラムの作成について説明します, ヒストグラムの作成方法は様々ありますがここではガウスの正規分布曲線を意識した方法で行 います。実データにおいて,平均を中心に標準偏差 σ がプラスマイナス何個分の区間だと 何パーセントの割合であるのかをヒストグラムから数値をイメージできれば,標準偏差から全体 像をつかみやすくなります。

 ヒストグラムを作ること自体が標準偏差,正規分布,確率を理解する上で役にたちますので 作って見ることを勧めます。

はじめに下表の一連の観測データから標準偏差を計算します。

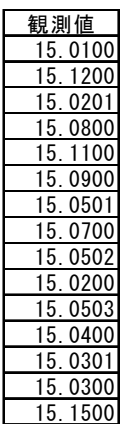

 標準偏差の計算は観測データから直接計算する方法と平均値との差,較差から計算する方 法があります,当然結果は同じです。

実際にはエクセルの関数を使って計算します,関数は STDEV(A1:A15) で( )内はデータ のあるセルの範囲です。また関数は STDEVP(A1:A15) でもかまいません、使い分けはデー タのバラツキを知りたい場合は STDEV(A1:A15) で 計算式の中で計算重量としての使う場 合は STDEVP(A1:A15) といった理解で良いと思います。

標準偏差の計算式は次のとおりで,記号符号の使い方は書籍によって違いがありますが式 は同じです,実際には EXCEL 等で計算しますのでこの部分を丁寧に説明する意味があるか どうかは判りませんが,説明します。

観測値: Xi 平均値:X  $\overline{\text{K}}\ddot{\equiv}$  :  $\Delta X_i = X_i - \overline{X}$  データ数: n 合計:  $[ΔX_i^2]$   $i=1~n$ 個の合計 標準偏差:σ =  $\sqrt{\frac{\left[\varDelta X_{\rm i}^{\ 2}\right]}{n-1}}$ 

このときの分母の n-1 が STDEV(A1:A15) で 分母が n が STDEVP(A1:A15)になりま す。

観測データから直接計算する方法

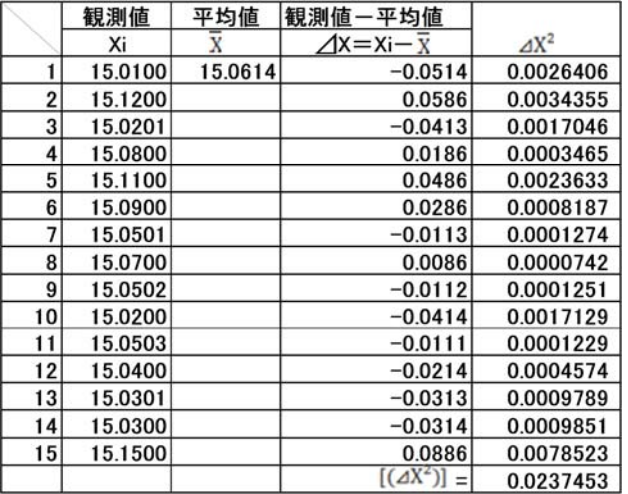

$$
m\text{r}^{\text{m}}\text{F}^{\text{m}}\text{F}(\overline{\text{m}}\text{F}) = \sqrt{\frac{[AX_i^2]}{n-1}} = \sqrt{\frac{0.0237453}{15-1}} = 0.04118
$$

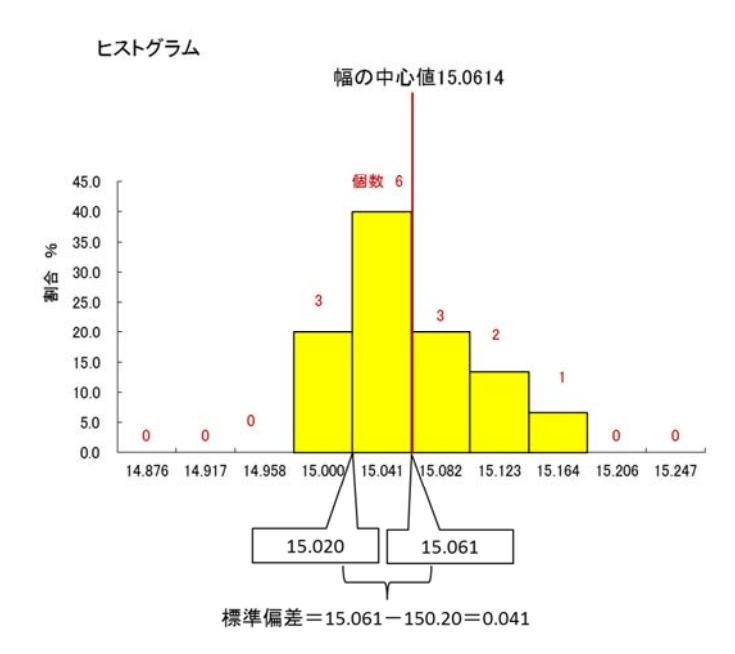

 同じデータを較差(観測値-平均値)で計算しますと次の表になります,正規分布に限らず, どのような分布であっても,平均, は確率変数 X の分布における位置を示す指標であり,標 準偏差 σ は分布における確率変数 X のバラつきの尺度となります。 さまざまな分布が持 っているこの平均と標準偏差の違いを,何らかの標準的な形に変換することができれば,さま ざまな分布の姿を一定の基準で比較・検証することも可能となります。

そこで,位置の基準である平均を 0,尺度である標準偏差を 1 に変換することを考えます。 確率変数 X を下表で変換すると,変換された確率変数は,平均が 0,標準偏差が 1 の分 布になります。

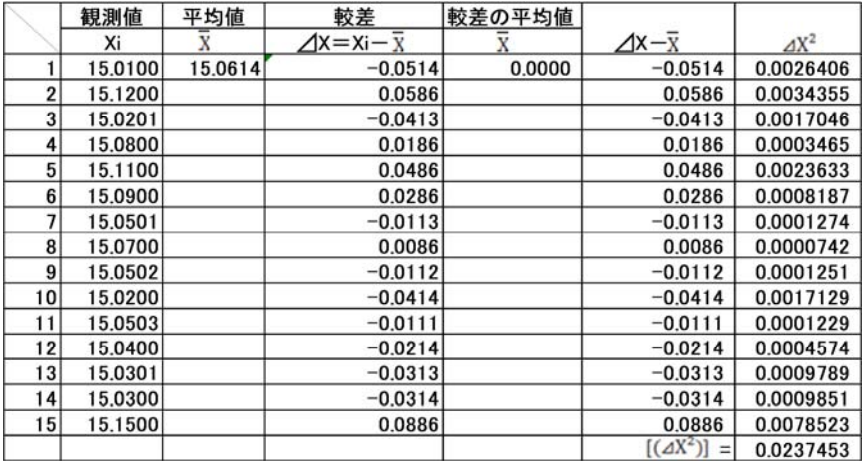

較差から計算する方法

 次のグラフは幅の中心値(誤差の平均値)を 0 として,そこから左右側に標準偏差の幅だ けの枠を設け,その枠の中に上の表にある⊿X が何個有るかをカウントし,その割合を%にした 棒グラフです,実線の曲線は正規分布の時の割合を棒グラフでなく,曲線で表示したもので 正規分布曲線といいます。

 点線の曲線はカウントした割合を棒グラフでなく曲線で結んだもので,実際の分布曲線にな ります。こうすれば正規分布曲線と実際の分布曲線のズレ,不一致の状態が理解しやすいで しょう。この曲線がどのような形で一致してくればよいのかは「検定」のところで説明します。

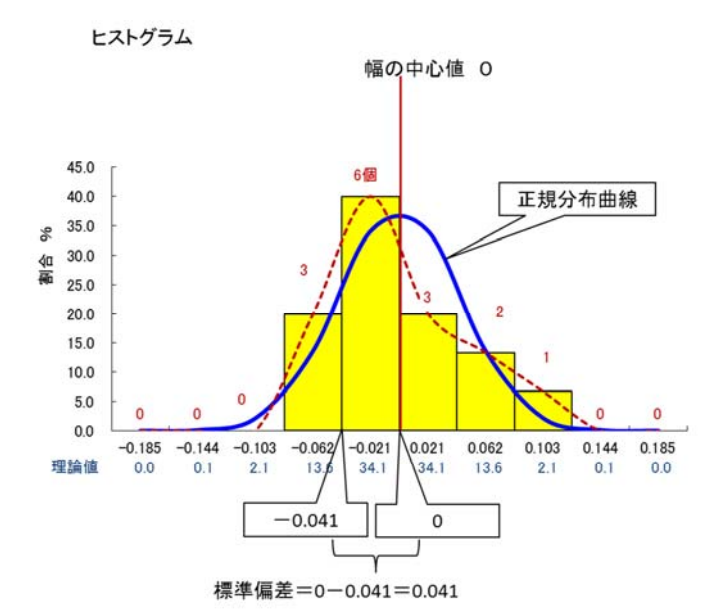

 実際のデータ数には限りがあります,その結果理論上の正規分布曲線に実際の分布曲線 が一致しないもので,その説明を次にします。

次のグラフは理論上の確率をヒストグラムと正規分布曲線で書いたものです。棒グラフの頂 点中心を曲線が通っていいます。グラフの幅を1倍標準偏差としてあります。データ数によって 正規分布曲線と実分布曲線を一致させる事は出来ません,課題となるのは分布曲線の裾の 部分の不一致です。

裾の部分で正規分布曲線に対して実分布曲線が小さい値であれば問題にしません,問題 なのはその逆の場合,正規分布曲線に対して実曲線が膨らんでいる状態です。

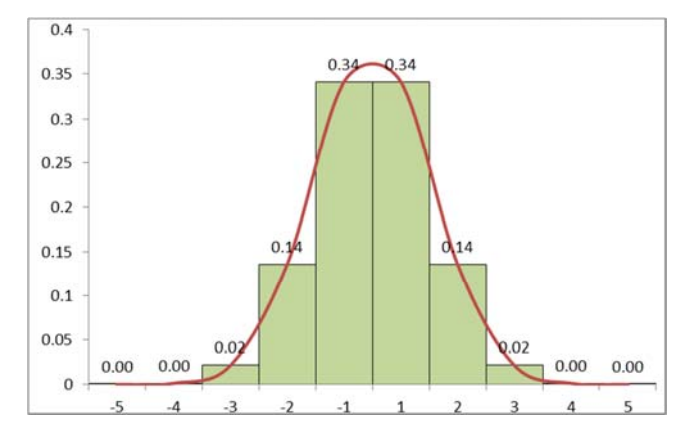

次のグラフはデータ数を10個にしたときに出来る正規分布データのヒストグラムです,曲線

は正規分布曲線,点線は10個のデータ曲線で,これ以上に最適な組合せはあり得ない状態 ですが正規分布曲線とは山の頂点付近と裾付近で多少ズレがあります。データ数を偶数にし て左右対称になるようにしてあります。

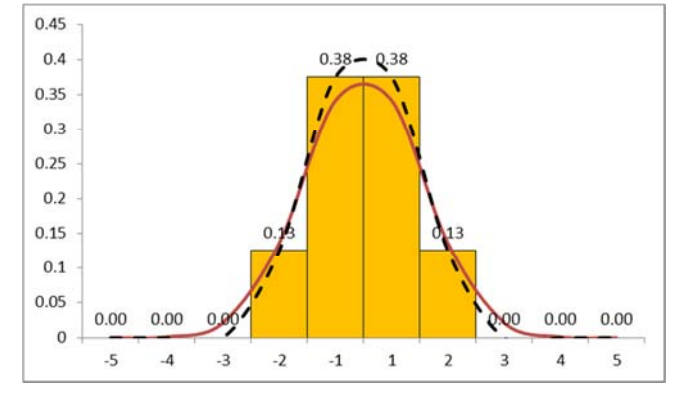

次にデータ数を100個にしたときのグラフを見てみます。最初の正規分布のグラフと一致し ています,これはデータ数が相当数なければならないということです。

実際の境界図ではこのデータ数を確保することが図面上あるいはコスト上困難なことが多く ありますので少ないデータで正規分布に近いか,遠いかの判断が難しくなります。

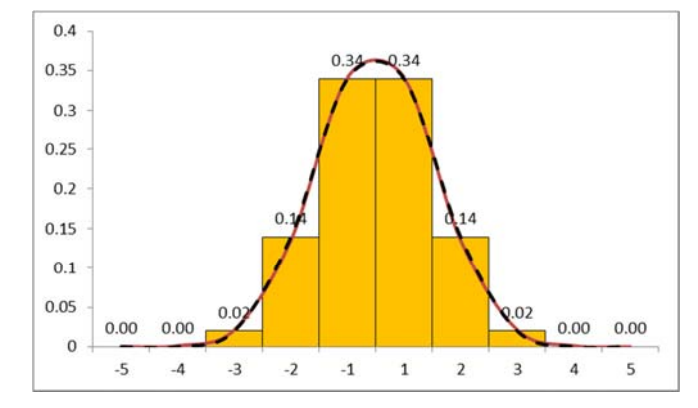

二変量の確率分布

 境界(筆界)復元においては X 座標値,Y 座標値から較差(⊿x ・⊿y) を求めて散布図を作 成すれば位置の基準である平均を ⊿xൌ0 ,⊿y=0 の尺度である標準偏差を 1 に変換する ことによって確率変数,平均が 0 ,標準偏差が 1 の分布になります。

 次表はその場合の座標値です,このように座標軸が異なることが普通なので座標変換によっ て回転,移動,伸縮によって重ねた座標値から⊿x ・⊿y を求めて散布図を作成します。

⊿x ・⊿y の値は省略してあります。このデータは観測の生データで分布上,異常な値,つ まり正規分布に馴染まない値を除く等の処理をしていません。そのため以下に示す分布図の 形状が正規分布から離れていることを承知の上ご覧下さい。

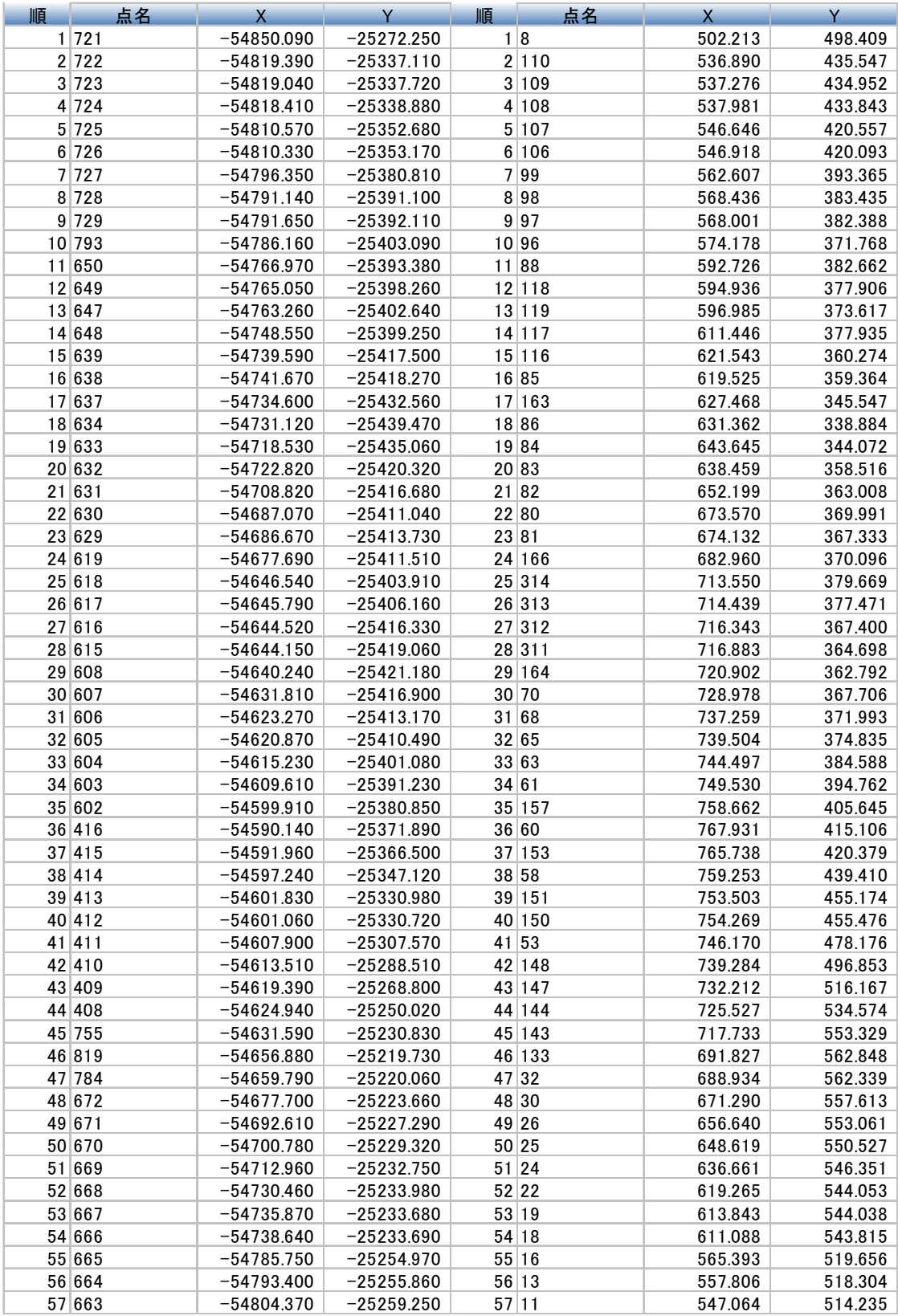

 境界図から得られる二変量の分布は楕円になります,その結果,得られる指標は下表のとお りで,誤差楕円の長軸標準偏差σm ・短軸標準偏差σn,相関係数(ρ),分布楕円の角度, 二変量の標準偏差σです,境界(筆界)復元では楕円角度については重要ではありませんが 相関係数を計算する上で必要です。

分布データ

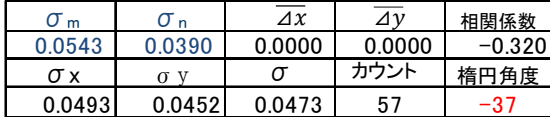

 下図はその概要で,上から二変量の密度関数グラフ,この密度間数グラフはあらゆる角度か ら観測出来るようにプログラムしてあります。グラフを上 45°から俯瞰し,0 から 180 度まで 30 度毎に表しました。

一変量は平面の釣鐘型ですが二変量は立体の釣鐘型になります,その下は散布図で分布 の状態が楕円で計算できます,内側から 1 倍標準偏差,2倍標準偏差,3倍標準偏差となって います。

 密度関数グラフの下の図は散布図を下から上に向かって見上げた時の座標軸毎のヒストグ ラムです,このヒストグラムは散布図の回転量によって変化します。0 から 180 度まで 30 度 毎のヒストグラムをその下に表らします。

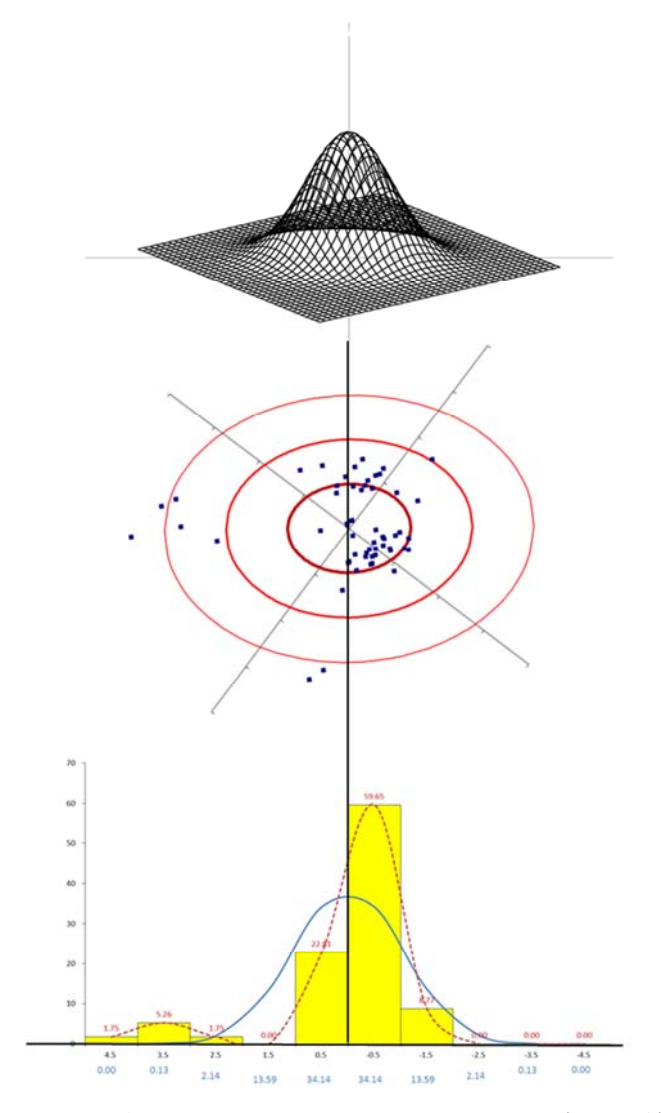

 上から,密度関数グラフ,散布図,ヒストグラム(青の曲線は正規分布曲線,点線は実際の分 布曲線)。

座標軸毎の密度関数グラフ

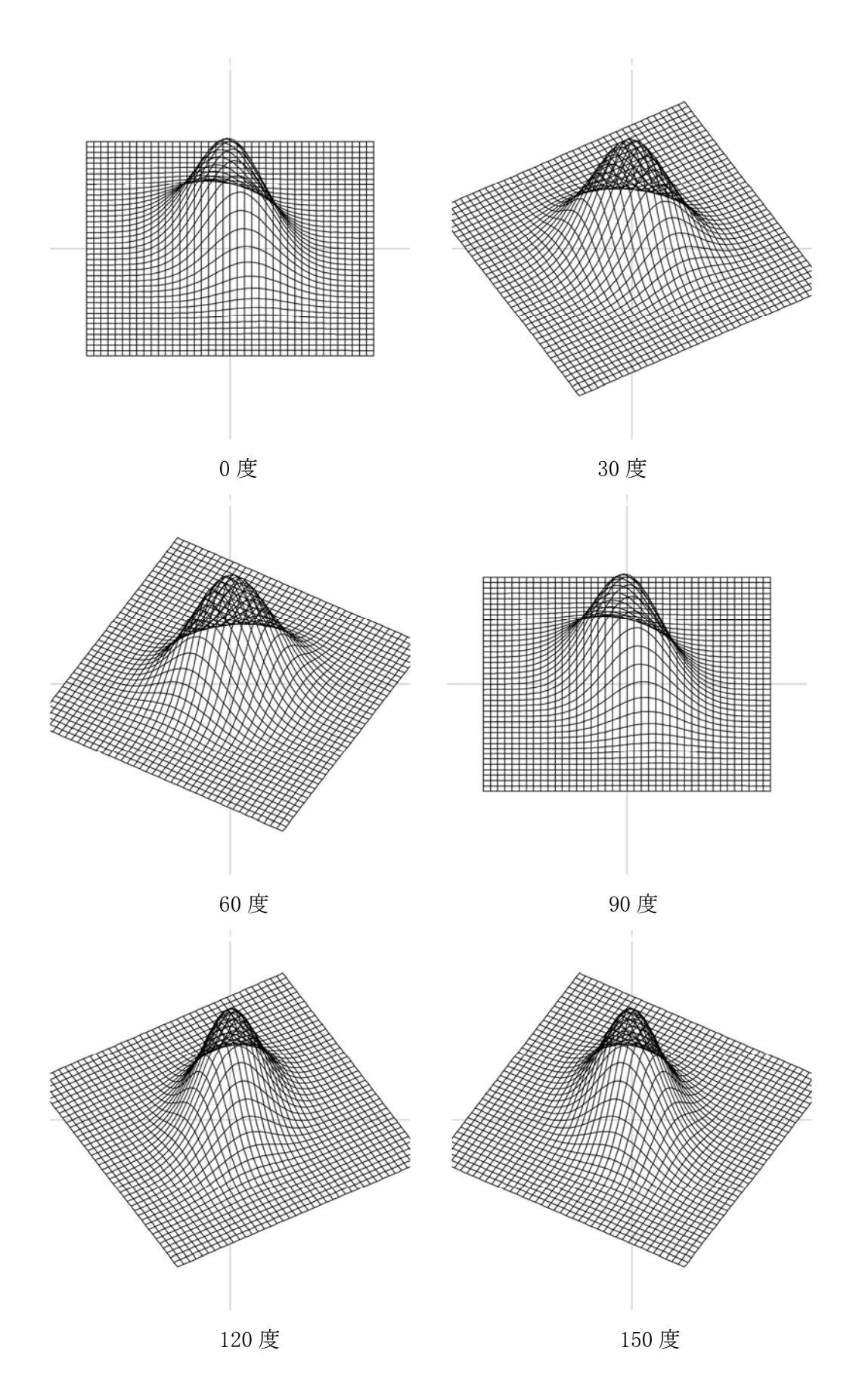

 横方向,37 度(短軸角)と 127 度(長軸角)から見たグラフを参考までに示します。分布上の 異常点を除いたからといってもこの形状が円形に成ると言うことではありません。

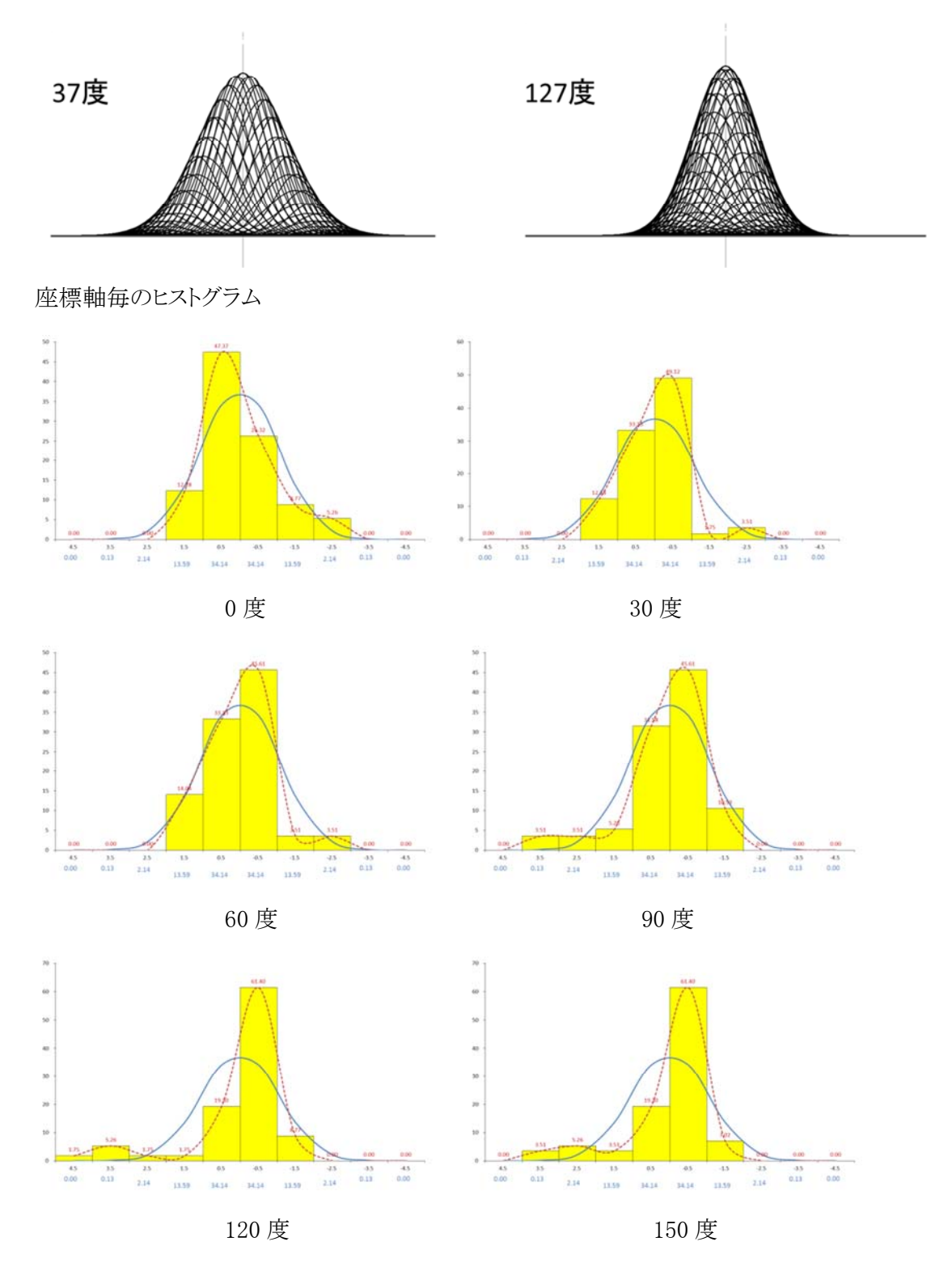

確率は立体の体積になりますので下表のように一変量とは異なります。

二変量

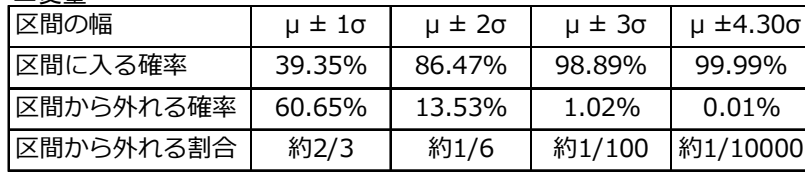

# 母数推定や仮説検定などの推測統計で用いられる確率分布

 何を推定・検定するのかによって,それぞれの目的に応じた確率分布があります。推定・検 定には多くの手法がありますが,ここでは,境界(筆界)復元に使われる推定や検定でよく用い られる代表的な確率分布とその統計量の一例を次に示します。

推定については「標準偏差の信頼区間・平均値の信頼区間」を参照して下さい,検定につ いては「t異常値検定」「x2二乗正規分布適合度検定」「混合分布·層別·F検定」を参照して 下さい。

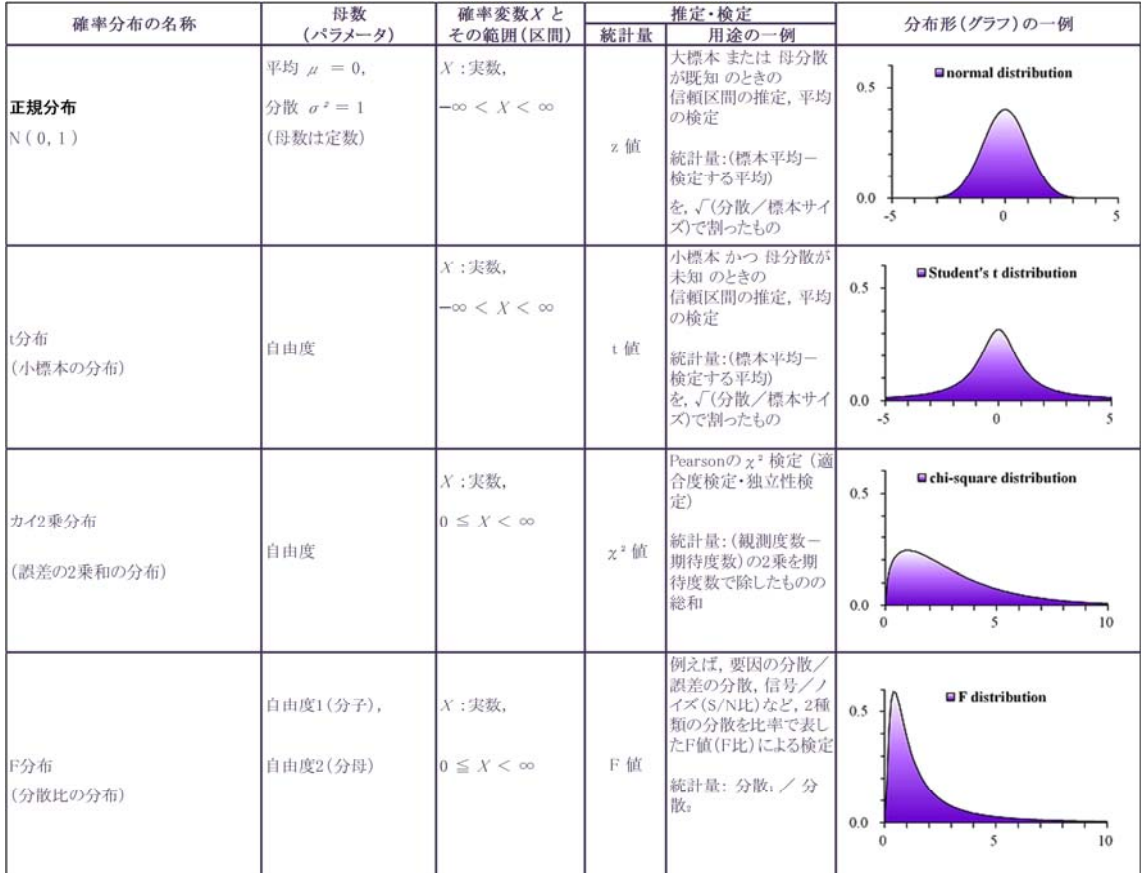

誤差は正規分布になる,これは数が相当量ある事が前提です,境界測量ではその数は少 ないことが問題になります。

そこで数が少ない場合の推定,検定に使うのがt分布です,t分布はt検定と平均値信頼区

間の推定に使います,データ数が相当にある場合はχ²分布を使います。t 検定とχ²二乗検 定のデータ数の境は自由度(データ数-1)30以下ではt 検定を31以上ではχ²二乗検定を 使うとされています。経験上ではt 検定では31個以上でも影響は出ません, χ<sup>ª</sup>二乗検定で は20個以上でも影響は出ません,つまりt 検定と $\chi^2$ 二乗検定で差はないようです。

20個~30個の重なる部分は両方の結果を比較して判断すれば良いと思います。質の良い データでは差が少なくなります。

データの中に異常なデータがないかをt 分布のt 値を使って検定するのがt 検定です,  $\vec{r}$ ータが正規分布と判断出来るか否かを $\chi$ <sup>2</sup>分布の $\chi$ <sup>2</sup>値を使って検定するのが $\chi$ <sup>2</sup>二乗検定 です。

t 分布のt 値は平均値の信頼区間の計算にも使います。χ²値は標準偏差の信頼限界の 計算にも使います。

F分布のf 値は二つの測量図を測量してそれぞれの標準偏差から二つの測量図データに 有意差があるかないかの判断に使います。差があればどちらかを採用しない,差がなければ 両方を同一データとして平均を使うなどと判断していきます,が測量図では有意差がなくても 個別に検討しますので実用的な指標かどうかは疑問があります。そのような考え方もあると言 おう程度の指標と覚えておけばいいでしょう。

土地家屋調査士がこれらの分布,検定について理解しておく必要があるかと言えば正規分 布,t 分布については必要です,他の2つ,χ²二乗分布,F分布についてはどのような時に 使われるかを知っておく必要があります。検定では「t 検定」と「χ²二乗検定」については理解 しておく必要があります。

土地家屋調査士が測量屋さんと言われる人たちとの違いを出すには最小二乗法と相まって これらの統計知識が必要です。

データが正規分布に収まっていればそれらのデータを使って境界復元計算することを当た り前に考えなければなりません,限られたデータ数の中でどうやって判断するのか,ここが重要 になります,統計でデータの解析をしたうえで最小二乗法を用いて計算をする,その上で法的 な判断を加える訳ですが、注意したいのは統計で許される範囲を超えて法的判断をしてはな らないと言うことです。

具体的には平均値は信頼区間の範囲を超えてはならない,精度は信頼限界を超えてはな らない,この範囲を超えた位置に新たに筆界を認定してはならないと言うことです。

えてして,筆界確認が成されたことを理由に筆界位置を変えた地積測量図,地籍図を見ま すがこれは行ってはならないことです。ただ誤りということは否定出来ませんがその頻度は極 めて少ないと言うことです。

実際には学問的な統計判断を実務にどうやって反映させるかが課題なのです,次に分布に

ついて簡単に触れます,詳細は別途学習してください。

無限のデータを母集団といい,抜き取ったデータを標本と言います,そもそも母集団とはど んなものなのかと言うことです,測量で例えればある条件下,決められた作業基準(作業標準 ともいう)の基で得られた成果を母集団といいます。

 例えば法17条地図の作成にあたっては5W1H(When(いつ) Where(どこで) Who(誰が) What(何を) Why(なぜ)How(どのように))に添って作業基準を設定した上で得られたデータ ということです,ある法17条地図の境界点数が2万点あれば母集団は2万点です,この区域内 の一区画(一筆)の測量を依頼され測った点が20個であれば標本を20個として考えます。

 2万点のデータが正規分布なのだから20個のデータも正規分布になっていると考える,今あ る20個のデータは完全な正規分布になっていないけれどもデータ数が増えれば正規分布に なると言うのが中心極限定理であり,境界図のデータが正規分布に成っているとすることで す。

 明治の地租改正図も字単位に作成されましたので一字のデータが母集団という考え方です, 地租改正図は市街地,農耕地(郷村地),山林原野の3つに区分けされて異なる基準で作成 されましたので同じ字内でも区域が混在していれば分けて母集団が形成されていることに注 意しなければなりません。

 法17条地図の母集団を同じ作業基準で作成されたとすれば全国のデータを母集団とする 考え方もありますが広い意味ではそうなりますが5W1Hで考えれば一区域で考えるべきです。

では、地積測量図はどう考えるかです,地積測量図は一筆毎にしかありません,仮に Who (誰が)を条件にすればA土地家屋調査士が作成した他の地積測量図も含めて母集団とする のか、測量方法、測量機器が変われば当然母集団も変わります、ですから地積測量図には母 集団は存在しないけれども架空の母集団が存在するとして,正規分布な母集団からの標本と 見る地積測量図のデータも正規分布になっていると考えるのです。

# 地積測量図を永久保存するのであれば,統計学的見地からいえばその何%かをランダム に抜きとって検査する,その時代のレベルを把握して置くことが法務局,地方法務局に課せら れているのではないかと考えられます。

## 公差と精度(標準偏差)のとらえ方

 公差,基準,許容誤差と表現がありますがこれら公差等は最悪の場合,ここまでは許容でき る範囲です,「平均的にはこうだ」とか「一般的にはこう考える」という解釈ではありません。

 ですから,公差ギリギリの範囲で合格するような測量は通常はありませんししません,公差と は言い方を変えれば誤差の大きさの限界値です、誤差とは既成果実測成果との差です。

#### 分布の形状の概要

 t 分布,χ²二乗分布,f 分布については検定のところで説明しますのでここでは誤差の分 布形状について見て下さい。

t 分布

境界(筆界)復元計算で考えるt 分布は t 検定の前提として知っておくべき内容です,統 計学ではデータ数によって検定の方法を使い分けます,つまり t 検定では30個以下で使わ れるとされていますので,境界(筆界)復元では座標変換を使う関係からデータ数を最低でも7 個で程度からですから自由度(データ数-1)を 5,10,15,20,30個のグラフを下図にしま す。

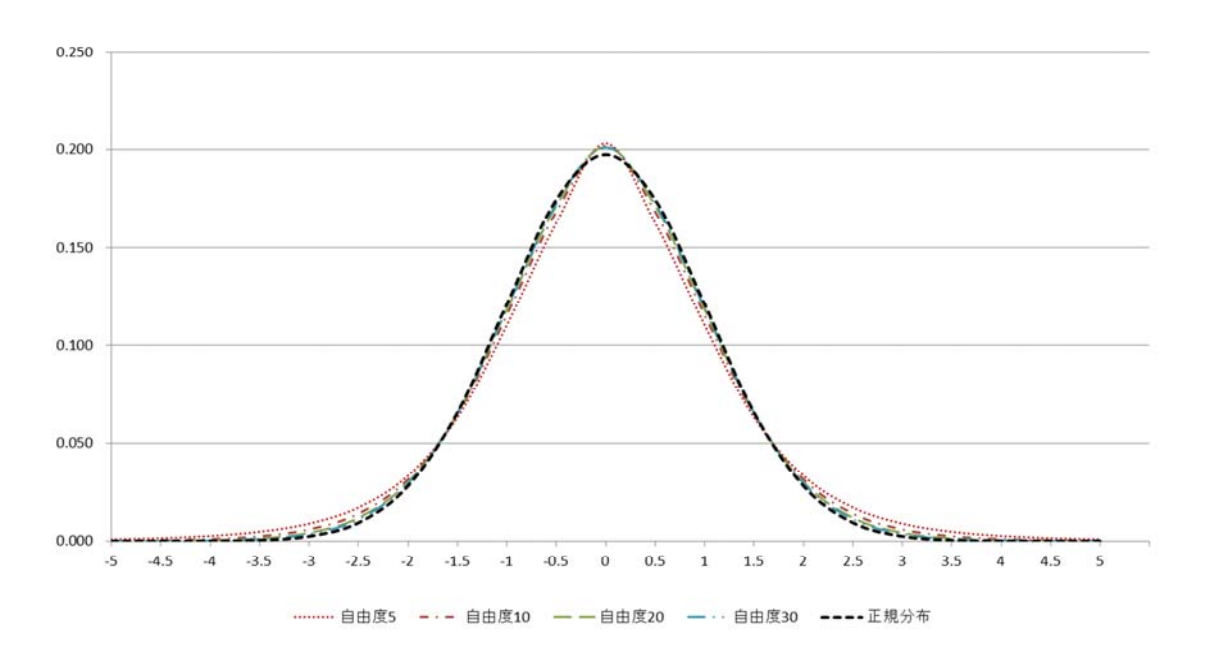

 特徴は自由度が増すと正規分布(黒の点線)に近づくこと,自由度が少なくなると釣鐘型の 先端が尖って来る(オレンジ色の細点線), 裾があがってくるという特徴があります。

 $\chi^2(\mathcal{D}\mathcal{A})$ 二乗分布

χ²(カイ)二乗分布の自由度はデータ数ではなく,ヒストグラムで言うところの標準偏差の幅 の数-3 の数値です。

ですから,幅を標準偏差の倍数を幾つに取るか,0.5 倍か 0.2 倍の倍数を取るかによって自 由度は違って来ます。

一般的には標準偏差を幅とすればデータは概ね片側5倍の標準偏差に入りますので,0 から対象に数えれば10個になり、余裕を見ても12個で自由度は一3ですから9であれば充分 と言えます。

 $\chi^2$ (カイ)二乗検定の精度を高めたい場合は 0.5 標準偏差とすれば20個で-3ですから自 由度は17程度でしょうか。

そこで自由度5,10,15,20,30 のグラフを示します。境界(筆界)復元ではデータ数の 関係で自由度15付近を使います。

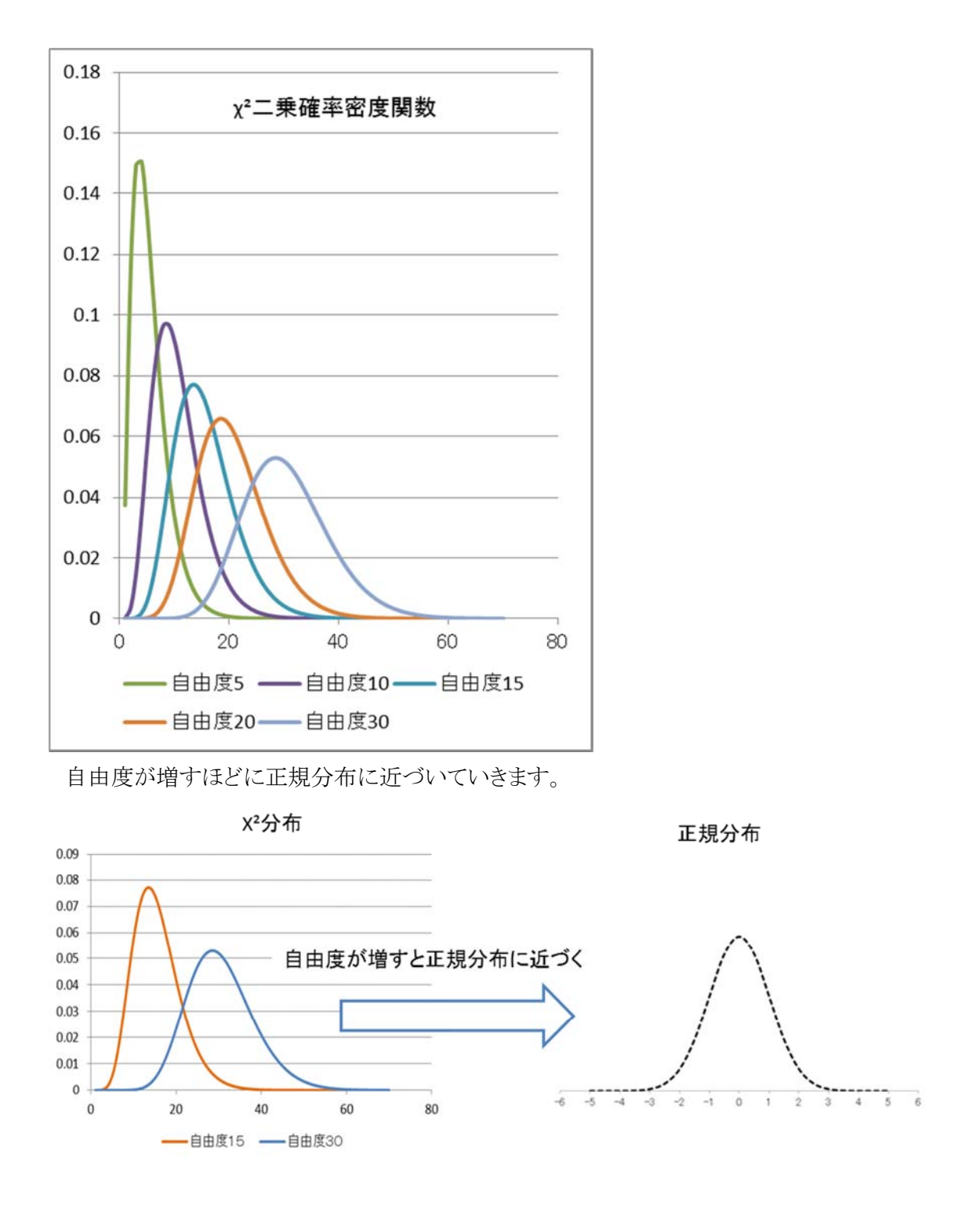

F分布

 F 分布は二つのデータに差があるかどうかの検定に使います F(A 自由度,B自由度)で表 します,自由度はデータ数-1 です。AとBは数が異なっているのが通常ですが数は対,同 じ数にしてあります。詳しくは「F検定」で説明します。

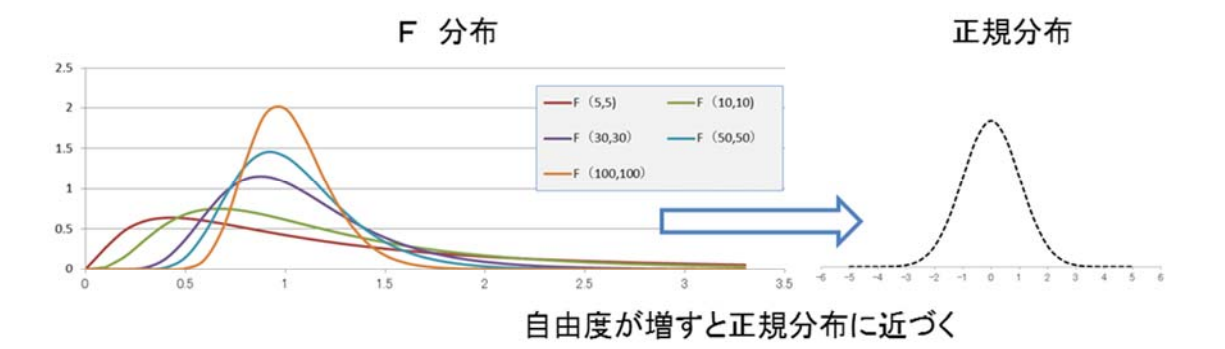

 自由度が増すほどに正規分布に近づいていきます。境界(筆界)復元ではデータ数の関 係で自由度が5~30の間で判断されることが多いようです。

大まかな説明でしたが,正規分布,t 分布, x2二乗分布, F 分布 の四つの分布の形を知 っておくことが重要です。

2017/01/20

土地家屋調査士・測量士 小野孝治